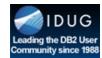

# Use DB2 with BLU Acceleration for SAP

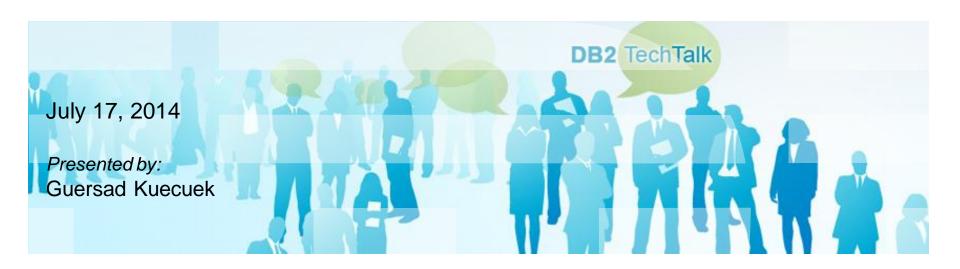

© 2014 IBM Corporation

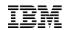

## DB2 Tech Talk series host and today's presenter:

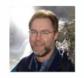

## Rick Swagerman, Host and Today's Presenter

**DB2 Language Architect** 

## **Today's Technical Presenter...**

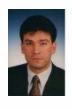

Guersad Kuecuek, Client Technical Specialist Leader of DB2 for SAP

## A few details ....

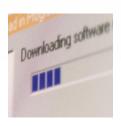

- 1. The presentation for this Tech Talk: <a href="http://bit.ly/ttfilejul14">http://bit.ly/ttfilejul14</a>
- Next steps and troubleshooting guide: click "Attachments" in this webcast window

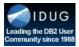

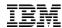

## Disclaimer

The information contained in this presentation is provided for informational purposes only.

While efforts were made to verify the completeness and accuracy of the information contained in this presentation, it is provided "as is", without warranty of any kind, express or implied.

In addition, this information is based on IBM's current product plans and strategy, which are subject to change by IBM without notice.

IBM shall not be responsible for any damages arising out of the use of, or otherwise related to, this presentation or any other documentation.

Nothing contained in this presentation is intended to, or shall have the effect of:

- · Creating any warranty or representation from IBM (or its affiliates or its or their suppliers and/or licensors); or
- Altering the terms and conditions of the applicable license agreement governing the use of IBM software.

Performance is based on measurements and projections using standard IBM benchmarks in a controlled environment. The actual throughput or performance that any user will experience will vary depending upon many factors, including considerations such as the amount of multiprogramming in the user's job stream, the I/O configuration, the storage configuration, and the workload processed. Therefore, no assurance can be given that an individual user will achieve results similar to those stated here.

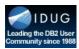

# Agenda

- Put things right
  - In-Memory
  - RDBMS
  - "classic database"
  - working from storage
- Requirements and settings to run DB2 with BLU Acceleration with SAP applications
- Important aspects to consider for optimal performance
- Customer experiences from POCs and production use of DB2 with BLU Acceleration

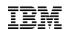

## Put things right: In-Memory, RDBMS, "classic database", storage, SSD

- All databases running with SAP Business-Suite, BW and other applications are RDBMS
  - there is no difference for in-memory databases, which are running like Edgar F. Codd (IBM Almaden Research Center) has published in 1970
- Classic databases do not work on storage
  - they copy the required data during the run time in a very highly elaborative technique from storage to RAM and work always "in-memory" inside the RAM
- SSD and Flash-Storage for I/O intensive cases
  - DB2' BLU compression reduces the database size in average 8-10 times → very low I/O transfer between storage and RAM → DB2 does not need SSD
- Total run time consists of three major building blocks and the database is one piece of it
  - application run time (e.g. in the application server)
  - database run time (e.g. insert/update/delete/select)
  - communication overhead (e.g. I/O, kernel, frontend)
- Customers should always consider
  - the end-to-end run time
  - the total capacity of cores, RAM and storage

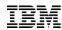

# RAM is fast, Cache is faster, Registry is fastest

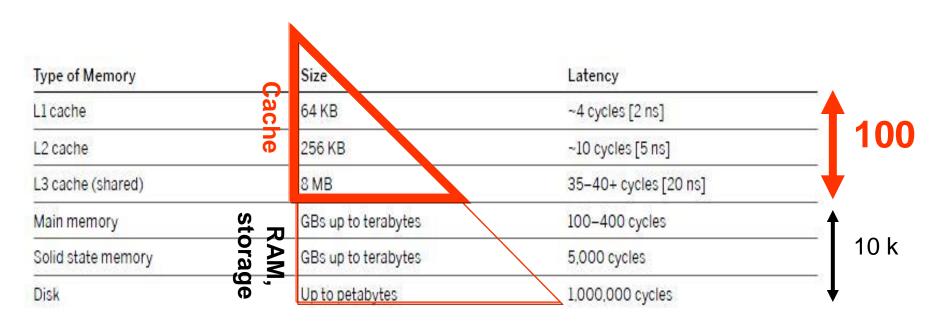

Without in-memory: approx. 99% of the application & database data in RAM during run time With in-memory: approx. 100% of the application & database data in RAM during run time

Challenge: maximize usage of cache & register

Options for better cache&registry usage:

- Database partitioning
- In-memory technology

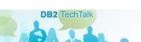

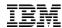

# Agenda

- Put things right
  - In-Memory
  - RDBMS
  - "classic database"
  - working from storage
- Requirements and settings to run DB2 with BLU Acceleration with SAP applications
- Important aspects to consider for optimal performance
- Customer experiences from POCs and production use of DB2 with BLU Acceleration

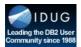

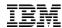

## DB2 with BLU Acceleration Sizing

- Sizing for SAP applications is done with the SAP Qucksizer, which is based on the official SAP SD benchmarks
  - SAPS is the key metric for implementing SAP systems
- For decades, DB2 has provided leading SAP benchmark results
  - Offering a very attractive "SAPS per core" ratio
  - DB2 has proven to be the fastest database on all operating systems
- Existing & established sizing and implementation methods can be used for DB2 with BLU Acceleration, too
  - SAPS, IOPS, throughput, virtualisation, consolidation
- Recommended minimum server configuration 8 cores and 64 GB RAM
  - DB2 with BLU Acceleration has no "must" (required) configuration or real physical limitation
  - DB2 with BLU Acceleration databases in production with up to 1-2 TB database size on 2-4 core server
- Rough BLU sizing for "good" performance: for each 1 TB uncompressed database size
  - 1-2 cores
  - 8-32 GB RAM
  - the higher the performance expectation, the higher capacity for core/RAM (like the accelerator pedal in the cars)
  - Example: DB2 with BLU Acceleration would run fast for 10 TB uncompressed database on 20 cores and 320 GB RAM

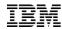

## Use of DB2 with BLU Acceleration (1)

- SAP Note 1819734 DB6: Use of BLU Acceleration
  - Supported SAP scenarios
    - SAP NetWeaver BW 7.0 and higher
    - DB2 Near-Line Storage for SAP NetWeaver BW
  - Requirements
    - Production use requires at least 64GB memory and 8 cores
      - Smaller configuration can be used for test and QA systems or near-line storage databases
    - OS: AIX, Linux on X86\_64 platform
    - DB2 10.5 FP3aSAP
    - Unicode
    - DB2 automatic storage
  - Preparation
    - Adapt database configuration (SAP Note 1851832)
    - Upgrade your database interface shared library (DbSI) to a recent version with the following patch text: "DB6: DROP INDEX to DROP CONSTRAINT" (SAP Note 1911087)

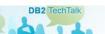

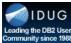

# Use of DB2 with BLU Acceleration (2)

SAP Note 1825340 – DB6: Use BLU Acceleration with SAP BW

Required SAP BW Support Packages:

### Recommended

| SAP BW Release         | Support<br>Package |
|------------------------|--------------------|
| 7.00                   | 32                 |
| 7.01 (SAP BW 7.0 EHP1) | 15                 |
| 7.02 (SAP BW 7.0 EHP2) | 15                 |
| 7.11                   | 13                 |
| 7.30                   | 11                 |
| 7.31 (SAP BW 7.3 EHP1) | 11                 |
| 7.40                   | 6                  |

## Minimum Support Packages

+ Corrections from SAP Note (1889656)

| SAP BW Release         | Support<br>Package |
|------------------------|--------------------|
| 7.00                   | 31                 |
| 7.01 (SAP BW 7.0 EHP1) | 14                 |
| 7.02 (SAP BW 7.0 EHP2) | 14                 |
| 7.11                   | 12                 |
| 7.30                   | 10                 |
| 7.31 (SAP BW 7.3 EHP1) | 9                  |
| 7.40                   | 5                  |

- Supported BW Objects:
  - InfoCubes, Aggregates, Dimensions
  - BW Temporary tables (/BI0/06..., /BI0/02..., /BI0/0P, ..., ...); Set RSADMIN parameter DB6\_TMP\_USE\_CDE to YES
- Run db6\_update\_db\_script to enable WLM concurrency threshold for BLU after you have created the first column-organized table (SAP Note 1365982)

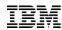

## Use of DB2 with BLU Acceleration (3)

 SAP Note 1834310 - DB6: Use of DB2 with BLU Acceleration with DB2 Near-Line Storage

Required SAP BW Support Packages:

### Recommended

| SAP BW Release         | Support<br>Package |
|------------------------|--------------------|
| 7.01 (SAP BW 7.0 EHP1) | 15                 |
| 7.02 (SAP BW 7.0 EHP2) | 15                 |
| 7.30                   | 11                 |
| 7.31 (SAP BW 7.3 EHP1) | 10                 |
| 7.40                   | 5                  |

## Minimum Support Packages

+ Corrections from SAP Note (1834310)

| SAP BW Release         | Support<br>Package |
|------------------------|--------------------|
| 7.01 (SAP BW 7.0 EHP1) | 06                 |
| 7.02 (SAP BW 7.0 EHP2) | 03                 |
| 7.30                   | 01                 |
| 7.31 (SAP BW 7.3 EHP1) | 01                 |
| 7.40                   | GA                 |

- Supported BW Objects:
  - NLS InfoCubes
  - NLS DataStore Objects (DSOs)
- Set RSADMIN=DB6\_NLS\_USE\_CDE to create NLS objects as column-organized tables

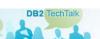

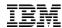

# DB2 with BLU Integration into SAP BW

- Integration into SAP BW Workbench
- SAP ABAP Dictionary extension to support BLU tables as new table type
- BLU conversion of existing BW objects
- DBA Cockpit support: Monitoring and Administration
- Configuration for BLU feature is part of SAP's DB2 parameter setting
- SAP BW ETL processing adaptation
- SAP BW Migration to DB2 10.5 BLU
- New BW objects supported with DB2 10.5 FP4

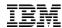

# Agenda

- Put things right
  - In-Memory
  - RDBMS
  - "classic database"
  - working from storage
- Requirements and settings to run DB2 with BLU Acceleration with SAP applications
- Important aspects to consider for optimal performance
- Customer experiences from POCs and production use of DB2 with BLU Acceleration

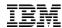

# Primary HW Aspects to improve BLU Performance

## Core-friendly parallelism

- > KIWI: Kill It With Iron. Uniquely leverage multi-core
- Careful attention maximizes CPU cache, cacheline efficiency
- > Intel: 2 threads per core
- > Power7: 4 threads per core
- > Power8: 8 threads per core

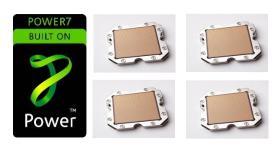

## Multiply the power of the CPU

- Single Instruction Multiple Data (SIMD)
- Compute with 1 instruction what may have taken >4
- > CPU vector processing
- > Scanning, joins, grouping

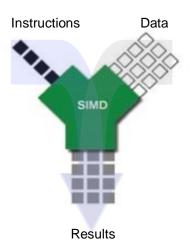

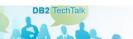

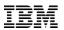

# Workload shift from application to database layer?

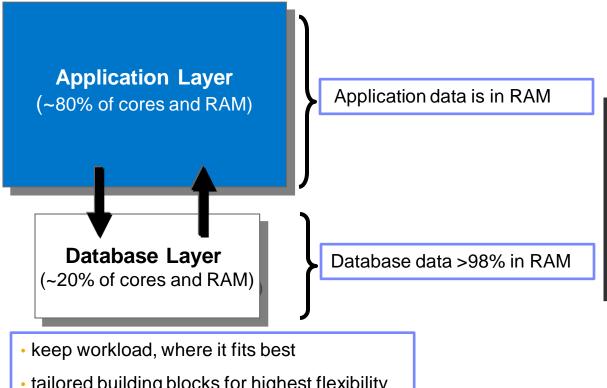

2-tier architecture protects the performance between database+application

DB2 supports 2-tier

- tailored building blocks for highest flexibility
- tailored performance on OS/DB/storge level

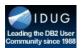

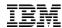

# **SAP Client Copy Runtimes**

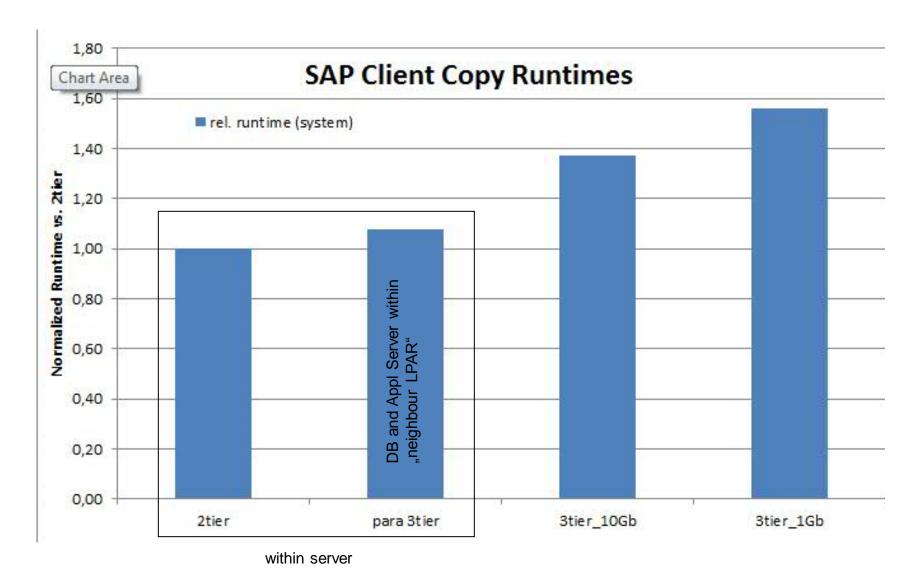

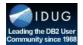

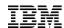

# SD Benchmark comparison

- 2-tier < 3-tier comparison with different configuration patterns
- Para 3-tier is almost the best compromise for performance vs. operation and license cost optimization aspects.

| 30 —                |                                   |                            |                   |                 |                   |                  |  |
|---------------------|-----------------------------------|----------------------------|-------------------|-----------------|-------------------|------------------|--|
|                     | SAP ERP SD - DB Request Time / ms |                            |                   |                 |                   |                  |  |
| 25                  |                                   | ■ D8 Dialog<br>■ D8 Update | ,                 |                 | . 1               |                  |  |
| 20                  |                                   |                            |                   |                 |                   |                  |  |
| ntime/m             |                                   |                            |                   |                 |                   |                  |  |
| averaged runtime/ms |                                   |                            |                   |                 |                   |                  |  |
| 5                   |                                   |                            |                   |                 |                   |                  |  |
| 0                   |                                   |                            |                   |                 |                   |                  |  |
|                     | 2.11.05                           | para 3-tier                | 3.tier teed. 1000 | 3-tier ded. 1Gb | 3 tier virt. 1000 | 3-ther wift. 16b |  |

Figure 6 SAP ERP DB-Dialog times

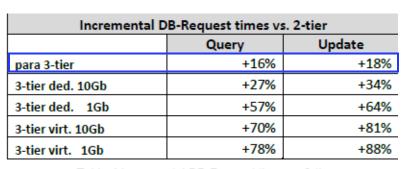

Table 4 Incremental DB-Request time vs. 2-tier

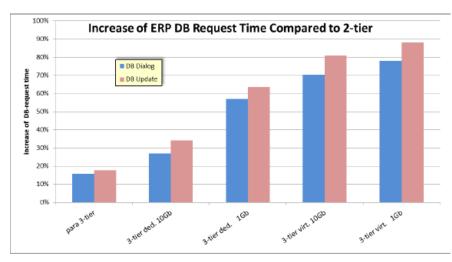

Figure 7 Increase of SAP ERP SD DB-Request times vs. 2-tier

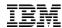

# Agenda

- Put things right
  - In-Memory
  - RDBMS
  - "classic database"
  - working from storage
- Requirements and settings to run DB2 with BLU Acceleration with SAP applications
- Important aspects to consider for optimal performance
- Customer experiences from POCs and production use of DB2 with BLU Acceleration

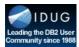

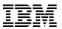

## DB2 with BLU Acceleration Result @ Knorr-Bremse - 1

- SAP environment
  - 60 SAP systems
  - 130+ servers with 360+ vCPUs
  - 250 TB storage
  - 7 TB RAM
- SAP BW 7.0 in production
  - DB2 9.7 FixPak7
  - Suse Linux 11 SP2 vSphere 5
  - 128 GB RAM, 16 Intel Cores
  - DB size: 3,6 TB
  - User: 1000

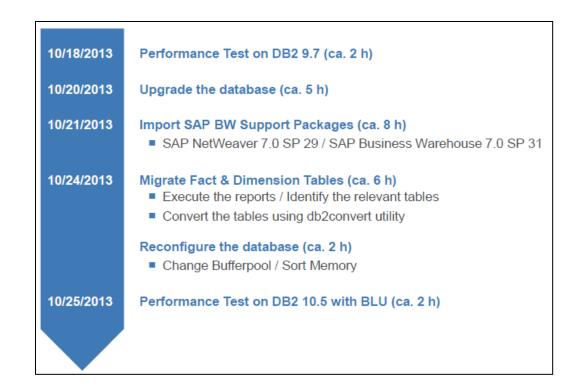

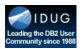

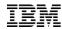

## DB2 with BLU Acceleration Result @ Knorr-Bremse - 2

## Total run time incl SAP BW

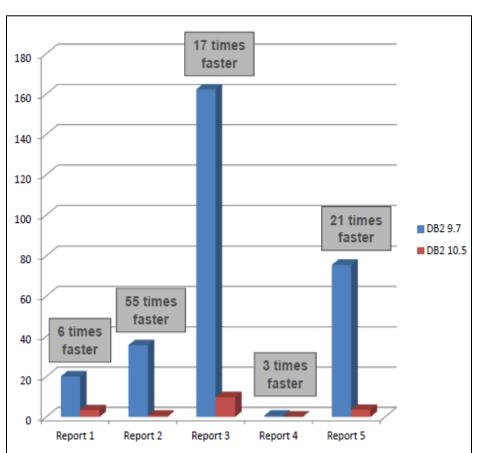

DB2 9.7 compressed with Deep Compression Savings are derived from deleting indexes and DB2 10.5 BLU compression

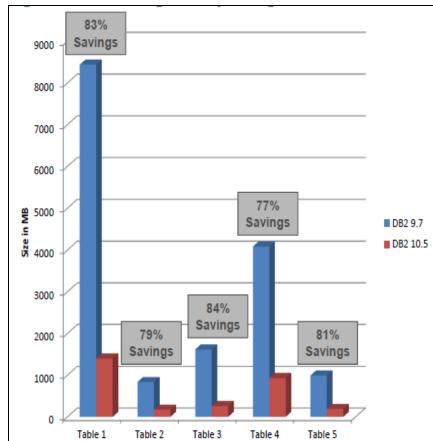

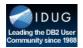

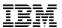

## DB2 with BLU Acceleration Result @ Knorr-Bremse - 3

- DB2 with BLU Acceleration storage reduction: 64% (~87% versus uncompressed)
  - Source database compressed with DB2 9.7: 3,6 TB (uncompressed ~10 TB)
  - Target database compressed with DB2 10.5 BLU: 1,3 TB

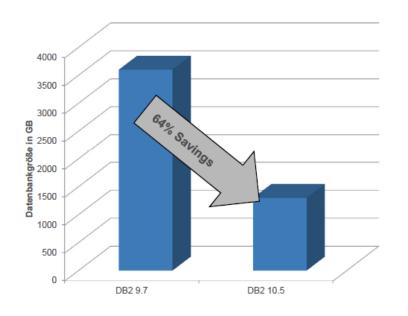

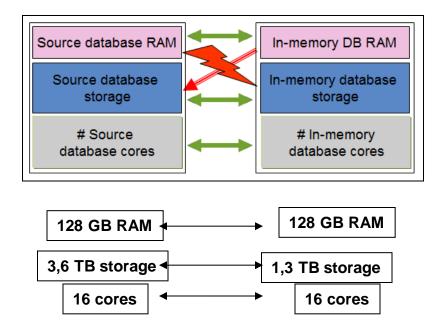

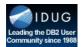

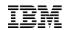

## Conclusions based on DB2 with BLU Acceleration implementations

### DB2 with BLU Acceleration vs SAP BW Accelerator

- Less hardware (cores, RAM) to deliver similar or better performance
- Landscape simplification
  - no separate appliance required
  - no data load to BWA required
- High performance out of the box
  - No secondary indexes and no tuning required

### DB2 with BLU Acceleration vs SAP HANA

- Less hardware (cores, RAM) to deliver similar or better performance
- Virtualisation and 2-tier fully supported → Cloud ready with Grenn IT
- Less storage needed (check SAP sizing guidelines for HANA)
- Mature and proven DB2 technology: no frequent patching required
- Supports also older BW releases (BW 7.00 and higher)

# DB2 with BLU Acceleration provides much lower TCO and much faster time-to-deliver

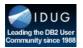

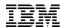

## DB2 with BLU Acceleration Experiences

- DB2 with BLU Acceleration used between 50%-90% less cores than SAP BWA/HANA and was in average still 20% faster
  - DB2 with BLU Acceleration KIWI (kill it with iron) feature helps to reduce the number of cores
  - DB2 wuth BLU Acceleration SIMD (single intruction multiple data) feature helps to have a better throughput and better performance
- DB2 with BLU Acceleration can replace the expensive and complex SAP BWA appliances
- DB2 with BLU Acceleration improves the performance of the NLS (near-line storage) database
  - DB2 with BLU Acceleration offers for online and NLS database outstanding performance with only one database engine
- Backup, recovery, HA and DR similar for Business-Suite, BW and NLS solution
- DB2 with BLU Acceleration is transparent for the application users and DBAs

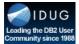

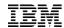

# DB2 Tech Talk: Use DB2 with BLU Acceleration for SAP Next Steps Roadmap

## Step One

### Visit SAP pages on www.ibmbluhub.com

- Introduction to BLU Acceleration for SAP goo.gl/O7AE4c
- DB2 with BLU Acceleration certifies for SAP goo.gl/hqUdsn

### **Step Two**

### Access the SAP technical notes mentioned in this presentation

Links and references here: goo.gl/hqUdsn (SAP login required)

### **Step Three**

#### **Explore BLU Acceleration – SAP BW Technical materials**

- 5 things to know about BLU Acceleration for SAP BW goo.gl/yNiA5h
- IBM Redbook: Architecting and deploying IBM DB2 in your Analytical Environment goo.ql/4iJT9p

### **Step Four**

### Participate in the community: Read and share!

- Chris Eaton's blog on BLU Acceleration for SAP BW goo.ql/FJRlpc
- Sam Lightstone's blog on BLU Acceleration for SAP BW goo.ql/hLi5Ya
- James Kobielus blog on BLU Acceleration for SAP BW goo.gl/2FjzXv

#### Reference

# Call IBM to schedule a demo or learn more

- 1 800 966-9875 (U.S)
- 1-888-746-7426 (Canada)
- 1800-425-3333 (India)
- Or visit <u>http://www.ibm.com/planetwi</u> <u>de/</u> for contact information worldwide

## IBM DB2 10.5 product page

lbm.com/db2

# DB2 with BLU Acceleration Microsite

www/ibmBLUhub.com

# Tech forum on developerWorks

bit.ly/db2forumluw

### **SQL Tips Blog:**

www.sqltips4db2.com

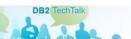

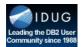

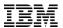

# Upcoming Tech Talks Don't miss these in-depth DB2 feature talks!

### Next DB2 Tech Talk:

### Learn how DB2 integrates with WebSphere

- August 28, 2014 at 12:30 PM ET
- Soloman Barghouthi, WebSphere Portfolio Architect and Strategist
- Registration: bit.ly/tt2014aug

#### **IDUG DB2 Tech Conferences Australasia and EMEA**

- In-person conferences sponsored by IDUG
- Austrailasia in Sydney: September 10 12, 2014
- EMEA in Prague: November 9 14, 2014 <u>www.idug.org</u>, select events

#### **IBM Insight Conference**

- October 26 30, 2014
- Las Vegas, Nevada
- · Information and Registration:
- http://www-01.ibm.com/software/events/insight

## **How to register:**

DB2 Tech Talks web site

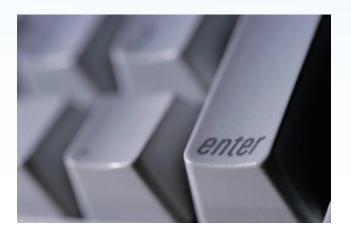

Dates and topics subject to change and modification.

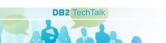

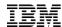

# Experience IDUG<sub>®</sub>

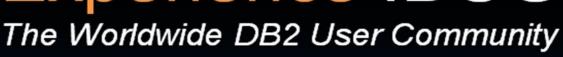

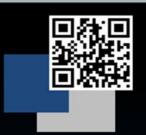

### **Educational Events**

### Quality Education

Volunteer committees of DB2 professionals plan the IDUG educational events

Networking Opportunities with Top Product Developers, Industry Experts, Renowned Consultants, Fellow Users, and Vendors

## **IDUG Mentor Program**

Opportunity for IDUG members to pass on valuable skills with an 80% discount to bring a coworker to an IDUG DB2 Tech Conference

### **DB2 Tech Conferences**

Phoenix, Arizona, USA 12 - 16 May, 2014 Register Now!

Sydney, Australia 10 - 12 September, 2014

Prague, Czech Republic 9 - 14 November, 2014 Register Now!

View our presentations archive!

Join IDUG Now!

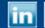

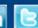

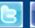

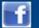

www.IDUG.org/join

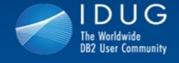

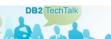

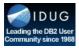

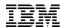

## Questions

# Listening in replay?

Questions: www.sqltips4db2.com Click submit a question.

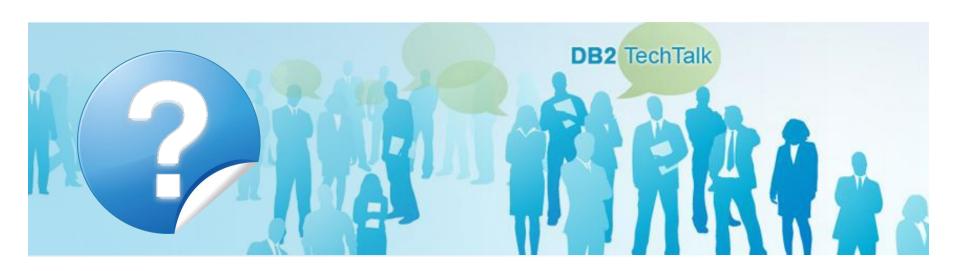

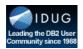

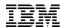

# Thanks for attending!

## Please rate the session

Presentation download:

http://bit.ly/ttfilejul14

click Attachments in this webcast environment

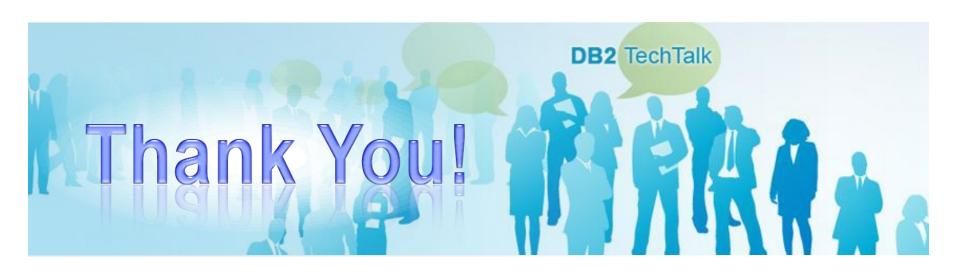